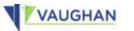

## User Guide for the Public How to Use the Licensing Portal

**City of Vaughan** 

By-law and Compliance, Licensing and Permit Services

Phone: 905-832-2281

Email: bylaw.licensing@vaughan.ca

Web: vaughan.ca/BusinessLicensing

February 28, 2022

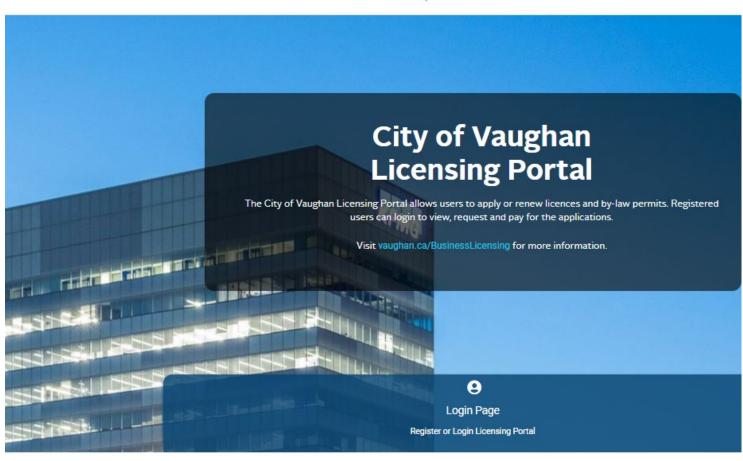

Public Events and Notices

No Public Event Notifications from Licensing Portal.

## Contents

| Торіс                                       | Slide |
|---------------------------------------------|-------|
| How to log in                               | 3     |
| How to apply for a licence or permit        | 12    |
| How to check the status of your application | 27    |
| How to reset your password                  | 30    |
| How to obtain assistance                    | 33    |

## How to log in

## What is the Licensing Portal?

- The Licensing Portal is a new service which allows members of the public to apply online for and renew many business licences and permits.
- This service is being launch in February 2022.
- To access this service, go to <u>vaughan.ca/ServiceVaughan</u> or <u>vaughan.ca/BusinessLicensing</u>.
- To get started, go to the website and click on the City of Vaughan Licensing Portal button to set up an account.

#### BUSINESS LICENSING AND PERMITS

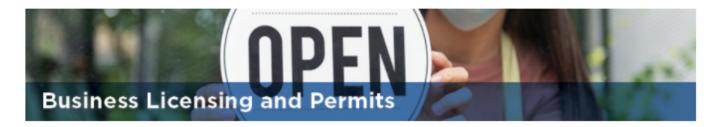

#### Do you need a business licence or permit?

Planning to operate a business in the City of Vaughan? You may require a business licence. The City of Vaughan currently licenses/permits various types of businesses, special events, lotteries and other activities. Property permits and applications can be found under the property by-laws section.

#### COVID-19 UPDATE

Vaughan City Hall remains closed for the time-being, however new businesses are still required to be licensed prior to operating. Applicants have several options for submitting new or renewal licence applications, depending on the licence or permit type.

#### Options to apply

For stationary businesses, you can now apply for and renew your licence online on the Licensing Portal; you will all be all and mobile business licences and permits later this year. Visit the specific business pages below for more information

d renew other types of individual

GET OR RENEW A BUSINESS LICENCE OR PERMIT

For all business licences and permits, you can also apply by mail, drop-box or email; see each business page for more information. If you have any concerns related to business registration, please visit the Vaughan Business Enterprise Centre. For a list of all City of Vaughan licences and permits, and other services, visit the Service Vaughan web page.

| LICENCES OR PERMITS AVAILABLE ONLINE                                             | OTHER LICENCES OR PERMITS                     | Contact Information                                     |
|----------------------------------------------------------------------------------|-----------------------------------------------|---------------------------------------------------------|
| Adult entertainment parlour<br>Amusement: arcade, movie, bowling<br>Austion ball | Adult entertainment entertainer<br>Auctioneer | By-law and Compliance, Licensing and Permit<br>Services |

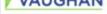

## Getting started

- To create an account, click "Register or Login Licensing Portal."
- Note that important updates will be listed at the bottom of this login page under Public Events and Notices.

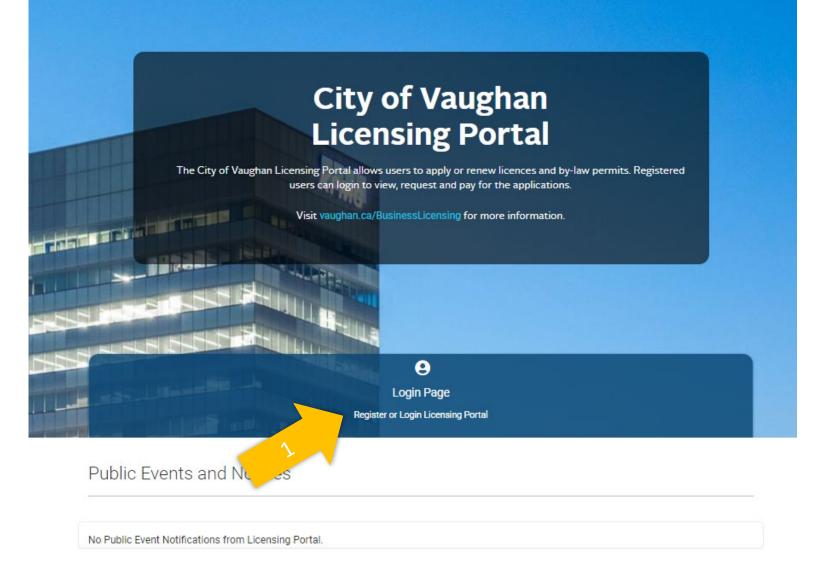

## Continue your registration

- You will need an email in order to create an account.
- The portal works best on the web browsers listed on the screen.
- To get started, click "Register" again.

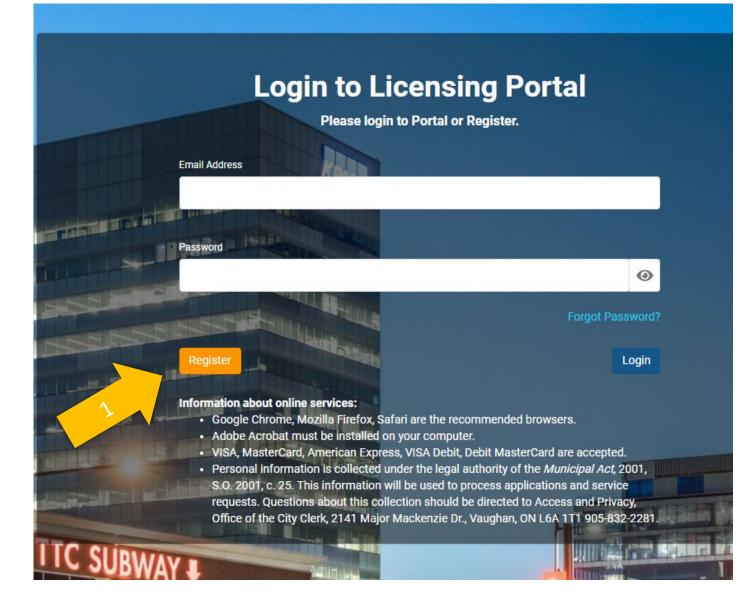

### Provide

### your information

- Start by indicating whether you already have applied for a City of Vaughan business licence.
- Complete the requested information and click "Submit."

### Register

The Licensing Portal uses the same credentials as the Online Permitting Portal and Service Request Portal to Login. If you are already registered in the Online Permitting Portal or Service Request Portal, please click "Registered User" at the top of this pagee to return to the Login page.

### Please select:

I have applied for a licence or permit previously in the City of Vaughan.

| First Name                                                                        | Last Name                                                |
|-----------------------------------------------------------------------------------|----------------------------------------------------------|
| * This input field is required.<br>Email Address                                  | * This input field is required.<br>Confirm Email Address |
| * Email Address is required<br>The previous Permit Number or Licence Number is: ⑦ | * Confirm Email Address is required                      |
| * This input field is required.                                                   |                                                          |
| Back                                                                              | Submit                                                   |

## After submitting your information

- You will see the following confirmation message in the portal.
- Check your email for the confirmation message, which will contain a link to confirm you account.
- Afterward, you will be able to log in and start an application.

### Confirmation

### Please check your email

Your PIN request has been received. You should receive an email shortly containing the next step. Please check your junk or spam folder if not initially found in your inbox.

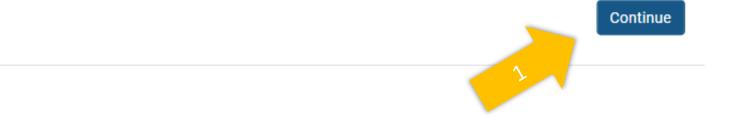

Your confirmation email will look something like this

 Click on the link in your email which will confirm your email and take you back to the Licensing Portal.

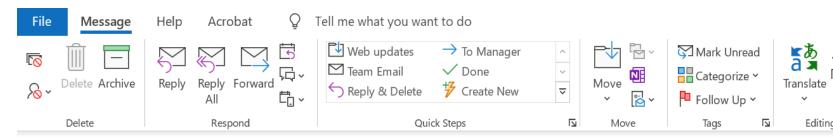

### City of Vaughan Licensing Portal Registration

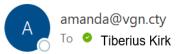

### Dear Tiberius,

You recently registered for City of Vaughan Licensing Portal. Click here to complete your registration.

Kind Regards,

**City of Vaughan** 2141 Major Mackenzie Dr. Vaughan, ON L6A 1T1 <u>vaughan.ca</u>

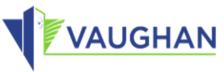

The information contained in this message, including any attachments, is directed in confidence solely to the individuals and/or entit distributed, copied or disclosed. The message and attachments may contain information that is privileged, confidential and exempt and Protection and Privacy Act. If you have received this message in error, please notify the sender immediately advising of the error copying, use, disclosure or distribution of this message and attachments is strictly prohibited. Privilege is not waived. Complete your account registration

- You will see the following screen.
- To complete your registration, click, "Verify PIN."
- You will then be able to log in.

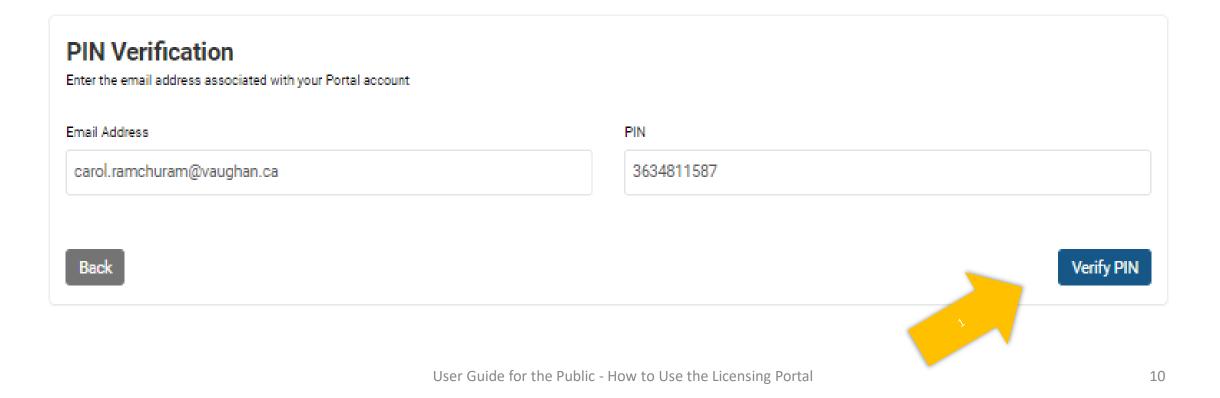

### Log in

- Enter your email address and password.
- Click "Login."

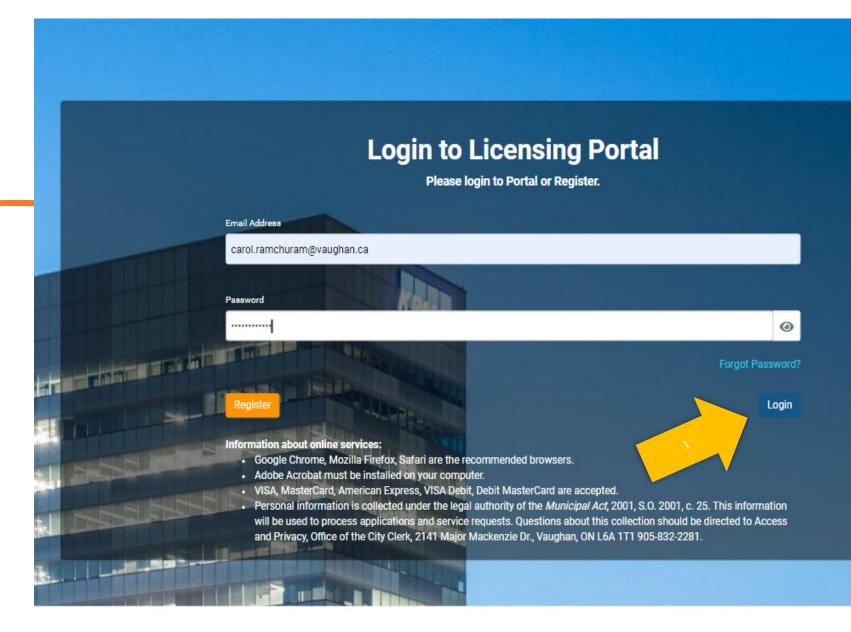

# How to apply for a business licence or permit

A Home My Profile

Type to filter the table columns...

### Begin your licence or permit application

- This page lists any licences or permits you've applied for in the portal.
- Click "Add New Licence" to begin your application.

### My Licences

Please use this section to view and manage your licences. Click the Add New Licence button to apply for a new licence. Click the Renew button to renew a licence and click the Continue button on the renewed licence to completed it.

Note: Licences are not transferable. There are no refunds once a licence is issued. For more information on the Report Policy page.

Licence and Permit Refund

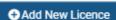

Location/Licensee Record ID ~ Licence # Licence Type Status Expiry Date Actions 532482 22 116638 GL General Location Incomplete Submission 1 Ferdinand Avenue N Continue Licence Cancel 532480 22 116636 BROK Brokerage Licence / Incomplete Submission 8 Highland Creek Court Continue Short-Term Rental Cancel Brokerage 532479 22 116635 CBOX Clothing Donation Drop Pending 2 Jazz Drive 🗈 Detail Box Licence Sale of Fireworks 532478 22 116634 FWKS Pending 8 Daleview Court Detail Licence 532477 22 116633 FWKS Sale of Fireworks Incomplete Submission 8 Michael Fisher Avenue Continue Licence Cancel 1 2 > 9

€ Log out

### Select the licence type and sub-type you would like to apply for

| Home My Profile                                                                                                    | C Log out    |
|----------------------------------------------------------------------------------------------------|--------------|
| New Licence                                                                                                    |              |
| Select Your Licence Category to Apply:<br><u>Notes about Zoning:</u> To apply for a new Stationary Business Licence, a Zoning Clearance, issued within the last 365 days, is required to be submitted application. You can apply for a Zoning Certificate Clearance online.                                                                                                    | ted with the |
| Refer to the By-law and Compliance, Licensing and Permit Services webpage for application details and information.                                                                                                    |              |
| Licence Type:                                                                                                    |              |
| Stationary Business Licences                                                                                                    |              |
| Please Select Stationary Licence Type:                                                                                                    |              |
| General Municipal Licence (Adult Entertainment/Body Rub Parlour, Auction/Banquet/Billiard Hall, Dry Cleaner or Laundromat, Eating Establishment, Foodstuff, Kennel, Services (such as hair or nail care, or other aesthetic, or other skin penetrating service), Pet Shop, Place of Amusement (such as an arcade, bowling alley), Public Garag<br>Automotive Shop, Tobacco Shop, or Video Store) |              |
| O Sale of Fireworks                                                                                                    |              |
| O Clothing Donation Drop Box                                                                                                    |              |
| O Brokerage Licence                                                                                                    |              |
| O Short-Term Rental Licence                                                                                                    |              |
| Back                                                                                                    |              |

## Search for the business address

- Input the address
- Click "Search."
- Select the correct address by clicking "Select."
- Select "Continue."

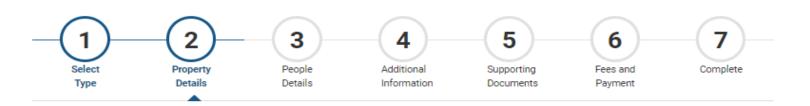

### **Business Location/Property Detail**

- Steps:
- 1. Type the business address/location (Street Number and Street Name only) in Search Address field and click Search button.
- 2. Click Select button in the Address Search Results.
- 3. Click Continue button.

Note: Enter "Hwy" for Highway (for example: Hwy 7, Hwy 400). For Brokerage Licence, enter "Outside of Vaughan" for business location located outside of Vaughan.

| arch Address                                                                                         |                  |
|----------------------------------------------------------------------------------------------------|------------------|
| 20 mac<br>Select Addresses<br>20 Macarthur Drive , Thornhill ON,<br>20 Macbride Crescent , Maple ON, | Search<br>Search |
| Unit Number (for Multi Unit Building)<br>Back                                                        | Continue         |

## Confirm the mailing address

- If the mailing address is the same address as the one you entered on the previous screen, leave the "Same as Licensee?" field selected as "Yes."
- If the mailing address is different, change the selected field to "No", then fill in the mailing address and click "Continue."

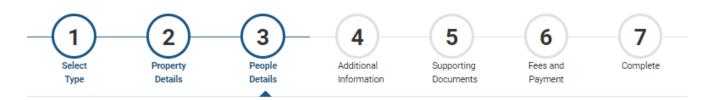

| Mailing Address |                                 |              |   |                         |
|-----------------|---------------------------------|--------------|---|-------------------------|
|                 |                                 |              |   |                         |
|                 | l in the following information) |              |   |                         |
| ◉ Yes ○ No      |                                 |              |   |                         |
|                 |                                 |              |   |                         |
| First Name      | Last Name                       | Organization |   |                         |
|                 |                                 |              |   |                         |
| Street No.      | Street Name                     | Street Type  |   | Apt/Unit No.            |
| Street No.      | Street Name                     | Street Type  |   | Apt onit No.            |
|                 |                                 |              | ~ |                         |
| City            | Province                        | Postal Code  |   | Phone Number(Bus./Home) |
|                 |                                 | ~            |   |                         |
|                 |                                 | •            |   |                         |
| Cell No.        | Email                           |              |   |                         |
|                 |                                 |              |   |                         |

### Fill in information about the business

- Depending on the licence type, different information may be left blank.
- This screen shows the upper half of the screen.
- Scroll down to complete this page.

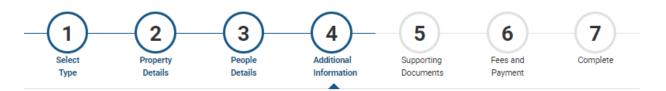

| Additional Information<br>Please provide additional details for your application.                                               |                                                                                                    |
|----------------------------------------------------------------------------------------------------|----------------------------------------------------------------------------------------------------|
|                                                                                                    |                                                                                                    |
| Licence Details                                                                                                    |                                                                                                    |
| Licenced Activities (use ctrl and choose all that apply)<br>Eating Establishment                                                | Operating Name / Alias                                                                                                    |
| Registered Business Name                                                                                                    | Type of Applicant                                                                                                    |
| Super Yummy Dishes                                                                                                    | Corporation 🗸                                                                                                    |
| Which status applies to your business?                                                                                          | Anticipated Start Date of Operation 2022-01-27                                                                                   |
| Contact Name                                                                                                    | Relationship to Applicant                                                                                                    |
|                                                                                                    | Partner 🗸                                                                                                    |
| Duration of Licence                                                                                                    | Personal Service Types (If you have included Personal Services in your Licenced Activities choose all that apply from this list) |
| Cleaner Types (If you have included Dry Cleaning / Laundromat in your Licenced Activities choose all that apply from this list) | Public Garage Types (If you have included Public Garage in your Licenced Activities choose<br>all that apply from this list)     |

## Complete this screen

- To continue, you must complete the screen and agree to the declaration information.
- If you need to find information, you can click the "Save for Later" button instead of the "Continue" button and return to complete your application at a later time.

| Expiration Dates                                                                                                    |                                                     |                                                                                |
|----------------------------------------------------------------------------------------------------|-----------------------------------------------------|--------------------------------------------------------------------------------|
| Insurance Expiration Date                                                                                                    |                                                     |                                                                                |
|                                                                                                    | 曲                                                   |                                                                                |
|                                                                                                    |                                                     |                                                                                |
| Premise Details                                                                                                    |                                                     |                                                                                |
| Number of Machines (If you have included Place of Am                                                                                                    | usement - Arcade in your Licensed Number            | f Tables (If you have included Billiard Hall in your Licenced Activities plea  |
| Activities please enter number of arcade machines)                                                                                                    | number (                                            | f tables)                                                                      |
|                                                                                                    |                                                     |                                                                                |
|                                                                                                    |                                                     |                                                                                |
| Kennel                                                                                                    |                                                     |                                                                                |
| Kennel                                                                                                    | What typ                                            | e of breeding (Breeding or Breeding-Boarding Kennel)?                          |
|                                                                                                    | What typ                                            | e of breeding (Breeding or Breeding-Boarding Kennel)?                          |
|                                                                                                    | What typ                                            | e of breeding (Breeding or Breeding-Boarding Kennel)?                          |
|                                                                                                    | What typ                                            | e of breeding (Breeding or Breeding-Boarding Kennel)?                          |
| Is it a Breeding Kennel, Boarding Kennel or both                                                                                                    | What typ                                            | e of breeding (Breeding or Breeding-Boarding Kennel)?                          |
| Is it a Breeding Kennel, Boarding Kennel or both Disclaimer I hereby declare that all information provided in this app<br>false information may result in refusal to issue, suspend | Solication is true and accurate. The person submitt | ng this application has the authority to bind the applicant. I further agree t |
| Is it a Breeding Kennel, Boarding Kennel or both           Disclaimer           I hereby declare that all information provided in this app                                          | Solication is true and accurate. The person submitt | ng this application has the authority to bind the applicant. I further agree t |

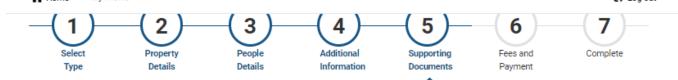

## Upload and describe required documents

Every licence or permit has specific documentation requirements, listed as "Supporting Documents." To upload:

- 1. Select the document type.
- 2. Write a description.
- 3. Click "Browse" to select the document.
- Click the "Upload Document" to upload it.

Repeat this for all required documents.

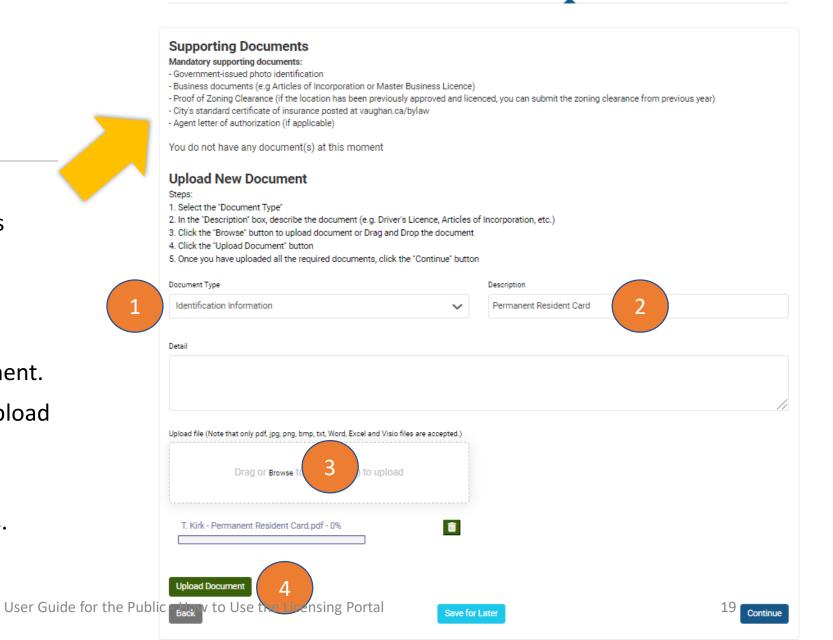

## Verify you've uploaded the correct documents

- Check the list in "Supporting Documents" against the list of uploaded documents listed below.
- You can click the "Download" buttons beside each document in order to open and review them.

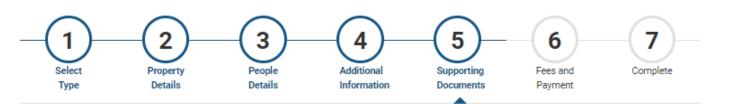

### Supporting Documents

Mandatory supporting documents:

- Government-issued photo identification

- Business documents (e.g Articles of Incorporation or Master Business Licence)

- Proof of Zoning Clearance (if the location has been previously approved and licenced, you can submit the zoning clearance from previous year)

- City's standard certificate of insurance posted at vaughan.ca/bylaw

- Agent letter of authorization (if applicable)

| Description                  | Туре                                                         | File Type                                                                                                    | File Name                                                                                                    | Date Uploaded                                                                                                    | Actions                                                                                                    |
|------------------------------|--------------------------------------------------------------|----------------------------------------------------------------------------------------------------|----------------------------------------------------------------------------------------------------|----------------------------------------------------------------------------------------------------|----------------------------------------------------------------------------------------------------|
| Insurance form               | Proof of Insurance                                           | application/pdf                                                                                                    | Insurance.pdf                                                                                                    | 2022-01-26                                                                                                    | Download                                                                                                    |
| Articles of<br>Incorporation | Business Registration<br>Documentation                       | application/pdf                                                                                                    | Articles of<br>Incorporation.pdf                                                                                                    | 2022-01-26                                                                                                    | Download                                                                                                    |
| Zoning                       | Zoning Clearance                                             | application/pdf                                                                                                    | Zoning Clearance.pdf                                                                                                    | 2022-01-26                                                                                                    | Download                                                                                                    |
| Permanent Resident<br>Card   | Identification<br>Information                                | application/pdf                                                                                                    | T. Kirk - Permanent<br>Resident Card.pdf                                                                                                    | 2022-01-26                                                                                                    | Download                                                                                                    |
|                              |                                                              |                                                                                                    |                                                                                                    |                                                                                                    |                                                                                                    |
|                              | Articles of<br>Incorporation<br>Zoning<br>Permanent Resident | Articles of<br>Incorporation     Business Registration<br>Documentation       Zoning     Zoning Clearance       Permanent Resident     Identification | Articles of<br>Incorporation     Business Registration<br>Documentation     application/pdf       Zoning     Zoning Clearance     application/pdf       Permanent Resident     Identification     application/pdf | Articles of<br>Incorporation       Business Registration<br>Documentation       application/pdf       Articles of<br>Incorporation.pdf         Zoning       Zoning Clearance       application/pdf       Zoning Clearance.pdf         Permanent Resident       Identification       application/pdf       T. Kirk - Permanent | Articles of<br>Incorporation       Business Registration<br>Documentation       application/pdf       Articles of<br>Incorporation.pdf       2022-01-26         Zoning       Zoning Clearance       application/pdf       Zoning Clearance.pdf       2022-01-26         Permanent Resident       Identification       application/pdf       T. Kirk - Permanent       2022-01-26 |

### Upload New Document

Steps:

1. Select the "Document Type"

User Guide for the Presentation how describe the decument (and private bigging). Articles of Incorporation, etc.) 3. Click the "Browse" button to upload document or Drag and Drop the document

4. Click the "Upload Document" button

## Submit your documentation

- Once all of your documents ar uploaded, scroll down and clic "Continue."
- If you need to find informatior you can click the "Save for Later" button instead of the "Continue" button and return to complete your application a a later time.

| 393747 Permanent Resident Identification application/pdf T. Kirk - Permanent 2022-01-26<br>Card Information Resident Card.pdf                                                                                                    | 393749                                                                              | Articles of<br>Incorporation                        | Business Registration<br>Documentation | application/pdf                         | Articles of<br>Incorporation.pdf | 2022-01-26 | Downlo           |
|----------------------------------------------------------------------------------------------------|-------------------------------------------------------------------------------------|-----------------------------------------------------|----------------------------------------|-----------------------------------------|----------------------------------|------------|------------------|
| Card     Information     Resident Card.pdf                                                                                                    | 393748                                                                              | Zoning                                              | Zoning Clearance                       | application/pdf                         | Zoning Clearance.pdf             | 2022-01-26 | Downlo           |
| Upload New Document         Steps:         1. Select the "Document Type"         2. In the "Description" box, describe the document (e.g. Driver's Licence, Articles of Incorporation, etc.)         3. Click the "Drowse" button to upload document or Drag and Drop the document         4. Click the "Dipload Document" button         5. Once you have uploaded all the required documents, click the "Continue" button         Document Type       Description         * This input field is required.         * This input field is required.         Upload flie (Note that only pdf.jpg.png, bmp, txt, Word, Excel and Visio files are accepted)         Trag or Browse to select file(s) to upload         * This input field is required.         Upload Document               | 393747                                                                              |                                                     |                                        | application/pdf                         |                                  | 2022-01-26 | Downlo<br>Delete |
| Steps:         1. Select the "Document Type"         2. In the "Description" box, describe the document (e.g. Driver's Licence, Articles of Incorporation, etc.)         3. Click the "Browse" button to upload document or Drag and Drop the document         4. Click the "Upload Document" button         5. Once you have uploaded all the required documents, click the "Continue" button         Document Type         • This input field is required.         • This input field is required.         Upload file (Note that only pdf, jpg, png, bmp, txt, Word, Excel and Visio files are accepted.)         • This input field is required.         • This input field is required.         • Drag or Browse to select file(s) to upload         • This input field is required. | 4                                                                                   |                                                     |                                        |                                         |                                  |            |                  |
| * This input field is required.<br>Detail  Upload file (Note that only pdf, jpg, png, bmp, txt, Word, Excel and Visio files are accepted.)  Drag or Browse to Select file(s) to upload  * This input field is required.  Upload Document                                                                                                    | <ol> <li>Click the "Brow</li> <li>Click the "Uplo</li> <li>Once you have</li> </ol> | vse" button to upload docume<br>ad Document" button | ent or Drag and Drop the               | e document<br>itinue" button<br>Descrip |                                  |            |                  |
| Upload file (Note that only pdf, jpg, png, bmp, txt, Word, Excel and Visio files are accepted.) Drag or Browse to select file(s) to upload * This input field is required.                                                                                                    | * This input field is r                                                             | required.                                           |                                        |                                         | input field is required.         |            |                  |
| Drag or Browse to select file(s) to upload * This input field is required. Upload Document                                                                                                    |                                                                                     |                                                     |                                        |                                         |                                  |            |                  |
| * This input field is required.                                                                                                    |                                                                                     |                                                     |                                        | iccepted.)                              |                                  |            |                  |
| Upload Document                                                                                                    |                                                                                     | Drag or Browse to select fi                         | le(s) to upload                        |                                         |                                  |            |                  |
|                                                                                                    | * This input field is                                                               | required.                                           |                                        | ······                                  |                                  |            |                  |
| Back Save for Later                                                                                                    | Upload Docum                                                                        | ent                                                 |                                        |                                         |                                  |            |                  |
|                                                                                                    | Back                                                                                |                                                     |                                        | Save for Later                          |                                  |            |                  |

### Select and pay the licensing fee(s)

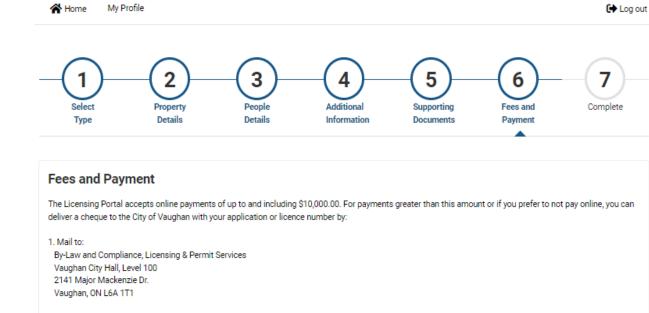

2. Via the drop-boxes located at the entrances of Vaughan City Hall.

Ensure to write and include the licence number on your cheque.

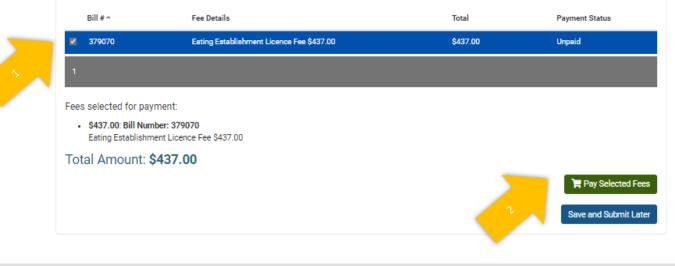

You will receive a portal confirmation message and email (with receipt) once you've submitted the payment, like the ones shown

### **Payment Completed**

Approved

Thank you for your payment!

You may print this confirmation page for your record and the receipt has been sent to the email on file.

If you have applied for a licence or permit, City staff will now review your application and follow up with you to advise if your licence has been issued. If you have any questions, please contact the Client Services team at bylaw.licensing@vaughan.ca or 905-832-2281. You can also visit vaughan.ca/BusinessLicensing for more information.

### Fee(s) List:

• \$437.00 : Bill Number: 379070 Eating Establishment Licence Fee \$437.00

### Total Payment Amount: CA\$437.00

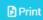

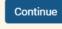

### City of Vaughan Online Licensing Portal Payment Receipt

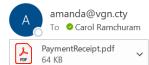

#### Good day,

The services payment submitted on 01/26/2022 from City of Vaughan Licensing Portal has been received by the City.

The payment receipt is attached to this email.

#### Best Regards,

Client Services 905-832-2281 | <u>bylaw.licensing@vaughan.ca</u>

#### City of Vaughan | By-law & Compliance, Licensing & Permit Services 2141 Major Mackenzie Dr., Vaughan, ON L6A 1T1 vaughan.ca

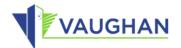

# View the fees paid

• Click "Continue" to view all fees paid.

### **Payment Completed**

Approved

Thank you for your payment!

You may print this confirmation page for your record and the receipt has been sent to the email on file.

If you have applied for a licence or permit, City staff will now review your application and follow up with you to advise if your licence has been issued. If you have any questions, please contact the Client Services team at bylaw.licensing@vaughan.ca or 905-832-2281. You can also visit vaughan.ca/BusinessLicensing for more information.

Fee(s) List:

\$437.00 : Bill Number: 379070
 Eating Establishment Licence Fee \$437.00

Total Payment Amount: CA\$437.00

### Print

Continue

# Review your payments

- Review your payments.
- Click Continue.

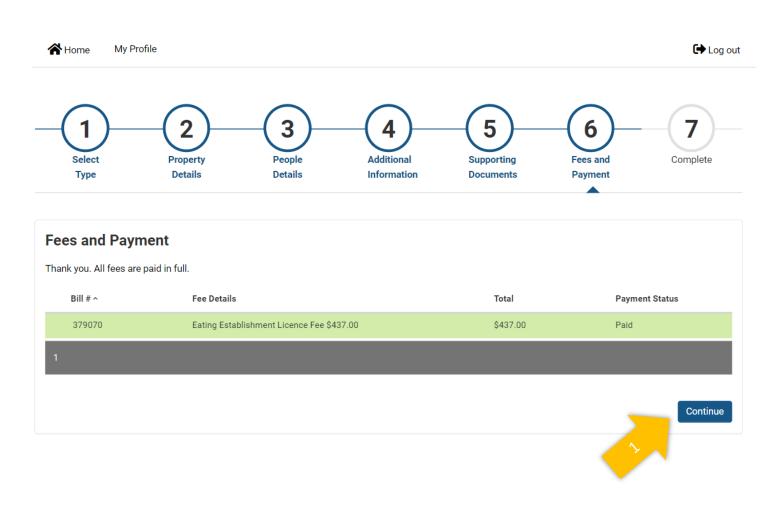

### Review your application status and log out

- This page confirms you've applied and that the status of your application is "pending."
- It will be reviewed by City staff who will follow up with you, and confirm whether the licence or permit has been granted.
- Feel free to contact staff if you have any questions, at <u>bylaw.licensing@vaughan.ca</u> or (905) 832 -2281.

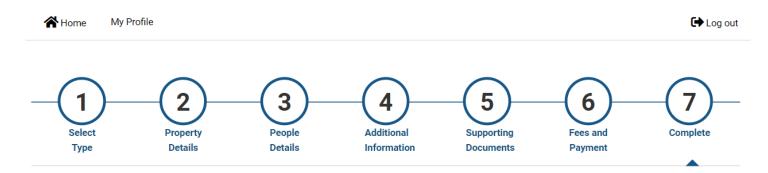

| ation Deta                           | alls                                                                         |                                                           |                                 |  |
|--------------------------------------|------------------------------------------------------------------------------|-----------------------------------------------------------|---------------------------------|--|
| #<br>Type<br>enew Date<br>n/Licensee | 22 116643 GL<br>General Location Licence<br>2022-01-26<br>20 Macarthur Drive | Status<br>Licence Activities<br>Issue Date<br>Expiry Date | Pending<br>Eating Establishment |  |

# How to check the status of your application

## How to check the status of the application

- Once your licence or permit application has been reviewed, you will receive an email from the City confirming whether you application has been approved.
- Prior to that, you can log into the portal and check the status of your application.
- To log in, go to <u>www.vaughan.ca/BusinessLicensing</u> and
- Click "Get/renew a Business Licence or Permit ".
- Enter your email address and password.

User Guide for the Public - How to Us

• Click "Login."

| NEW BLURB: about the new online licensing service without callir                                                                                                    | ng it the "Licening Portal."                                       |
|----------------------------------------------------------------------------------------------------|--------------------------------------------------------------------|
| Cations                                                                                                    | w a Business Licence or                                            |
| Get/renev                                                                                                    | Permit                                                             |
|                                                                                                    | icences available online                                           |
| Blurb about clicking on each link to get more informaiton or apply                                                                                                    | r online or by PDF                                                 |
|                                                                                                    | LE ONLINE. EACH SUBPAGE WILL HAVE A BUTTON TO APPLY ONLINE (SAME ) |
| ABOVE) AS WELL AS THE PDF TO DOWNLOAD.                                                                                                    |                                                                    |
|                                                                                                    | Refreshment vehicles     Selling food or drink - foodstuff         |
| Establishments                                                                                                    |                                                                    |
| Banquet hall                                                                                                    | Massage and Beauty Services                                        |
| <ul> <li>Billiard hall</li> <li>Body rub</li> </ul>                                                                                                    | Body rub                                                           |
| Eating establishment                                                                                                    | <ul> <li>Hair and esthetics (personal services)</li> </ul>         |
| <ul> <li>Hair and esthetics (personal services)</li> <li>Kennel or boarding</li> </ul>                                                                                                    | Vehicle                                                            |
| Laundromat                                                                                                    | Driving schools                                                    |
| Mobile signs                                                                                                    | <ul> <li>Taxicabs, Limousines and Private</li> </ul>               |
| <ul> <li>Second-hand goods or pawn shop</li> <li>Vehicle cleaning and repair</li> </ul>                                                                                                    | Transportation Companies                                           |
| <ul> <li>Vehicle cleaning and repair</li> </ul>                                                                                                    | <ul> <li>Tow trucks</li> </ul>                                     |
| Video store                                                                                                    | Vehicle cleaning and repair                                        |
|                                                                                                    | Vehicle cleaning and repair                                        |
|                                                                                                    |                                                                    |
| Logi                                                                                                    | Vehicle cleaning and repair  n to Licensing Portal                 |
| Logi                                                                                                    | Vehicle cleaning and repair  n to Licensing Portal                 |
| Logi                                                                                                    | Vehicle cleaning and repair  n to Licensing Portal                 |
| Logi<br>Email Address<br>Carol.ramchuram@vaughan.ca                                                                                                    | Vehicle cleaning and repair  n to Licensing Portal                 |
| Email Address<br>Carol ramchuram@vaughan.ca<br>Pessword                                                                                                    | - Vehicle cleaning and repair                                      |
| Logi<br>Email Address<br>Carol ramchuram@vaughan.ca<br>Password                                                                                                    | - Vehicle cleaning and repair                                      |
| Email Address<br>Carol ramchuram@vaughan.ca<br>Pessword                                                                                                    | - Vehicle cleaning and repair                                      |
| Logi<br>Enail Address<br>Carol ramchuram@vaughan.ca<br>Password<br>Carol ramchuram@vaughan.ca                                                                                                    | <ul> <li>Vehicle cleaning and repair</li> </ul>                    |
| Email Address<br>Carol ramchuram@vaughan.Ca<br>Pasword<br>Carol ramchuram@vaughan.Ca                                                                                                    | - Vehicle cleaning and repair                                      |
| Logi<br>Enail Address<br>Carol ramchuram@vaughan.ca<br>Password<br>Carols ramchuram@vaughan.ca<br>Password<br>Carols ramchuram@vaughan.ca<br>Password Password<br>Carols ramchurama.ca<br>Password Password P | <ul> <li>Vehicle cleaning and repair</li> </ul>                    |

## Checking the status

- This will bring you to the Home page.
- In the Status column, we see:
  - "Incomplete Submission", meaning more is needed from the applicant;
  - "Online Payment Pending", meaning a payment is needed; and
  - "Pending", meaning it is being reviewed by City staff.
- Under Actions, we see the "Continue" or "Cancel" if the application has not yet been submitted.

### My Licences

Please use this section to view and manage your licences. Click the Add New Licence button to apply for a new licence. Click the Renew button to renew a licence and click the Continue button on the renewed licence to completed it.

Note: Licences are not transferable. There are no refunds once a licence is issued. For more information on the refund policy, see our Licence and Permit Refund Policy page.

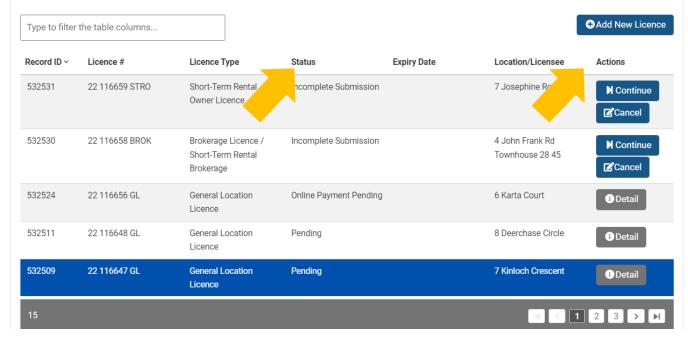

## How to reset your password

### lf you forget your password

- Return to Login Page
- Click "Forgot Password?"

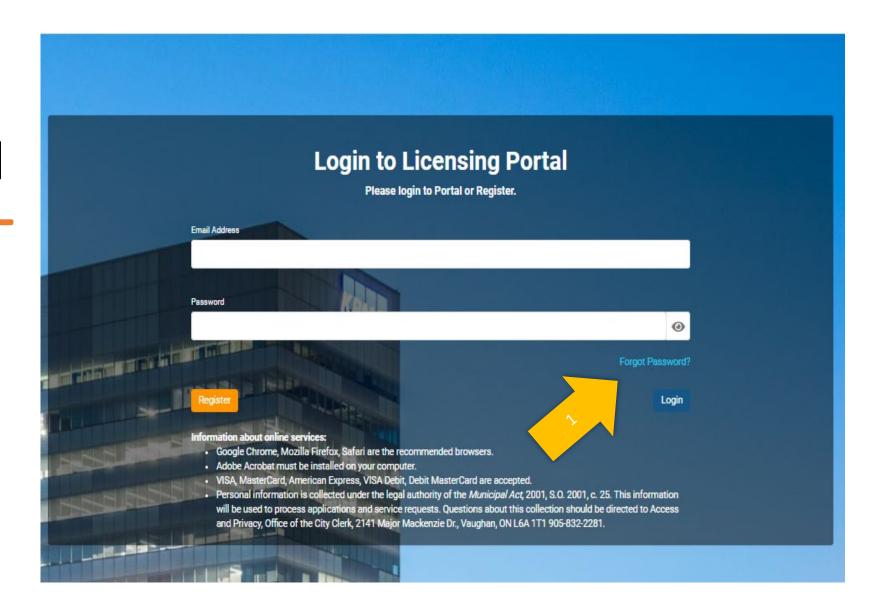

Your password reset email will look something like this

- Click on the "here" link.
- You will be directed back to the portal where you can reset your password.

### Your City of Vaughan Licensing Portal Password Reset

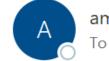

amanda@vgn.cty To •Carol Ramchuram

Dear Carol Ramchuram,

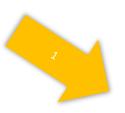

To reset your City of Vaughan Licensing Portal password, click here.

If you did not request a password reset, please contact Client Services at bylaw@vaughan

Best Regards,

Client Services 905-832-2281 | <u>bylaw.licensing@vaughan.ca</u>

City of Vaughan | By-law & Compliance, Licensing & Permit Services 2141 Major Mackenzie Dr., Vaughan, ON L6A 1T1 vaughan.ca

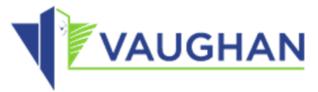

## How to obtain assistance

## Resources to assist you

| Resource              | Overview                                                                                                    | Links and contact information                                    |
|-----------------------|----------------------------------------------------------------------------------------------------|------------------------------------------------------------------|
| The web section       | The web contains more information about licensing requirements, fees, by-law links, templates and alternative ways to apply.                                                                                                    | vaughan.ca/BusinessLicensing                                     |
| The By-law<br>Library | <ul> <li>This library contains links to popular by-laws, such as those which licences and permits are based, including:</li> <li><u>The Fireworks and Pyrotechnics By-law</u></li> <li><u>The Licensing By-law</u></li> <li><u>The Newspaper Box Permit By-law</u> (with amendments <u>1</u> and <u>2</u>)</li> <li><u>The Short-Term Rentals Licensing By-law</u></li> <li><u>The Special Events By-law</u></li> </ul> | <u>vaughan.ca/cityhall/by_laws/Pages/</u><br><u>default.aspx</u> |
| City staff            | City staff can provide you with more information about licences and permits, as well as provide information about enforcement and appeals.                                                                                                    | Phone: 905-832-2281<br>Email:<br>bylaw.licensing@vaughan.ca      |

We hope this has been helpful! Please contact us with any questions or suggestions to improve this guide.

**City of Vaughan** 

By-law and Compliance, Licensing and Permit Services

Phone: 905-832-2281

Email: bylaw.licensing@vaughan.ca